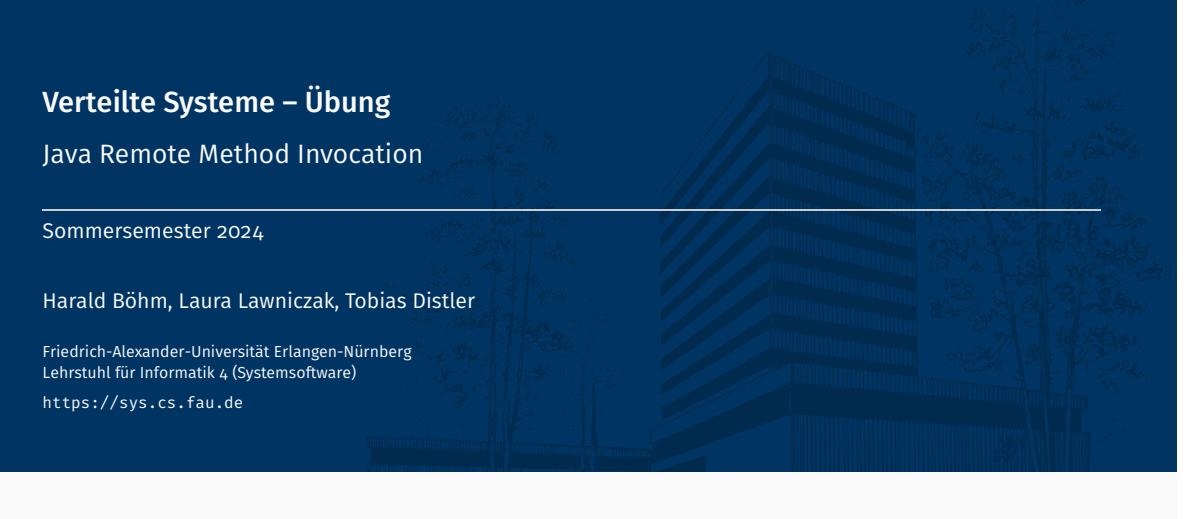

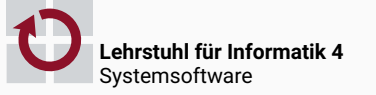

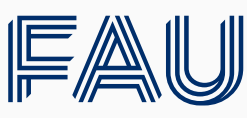

Friedrich-Alexander-Universität<br>Technische Fakultät

# Überblick

Java Remote Method Invocation Beispiel

Java Remote Method Invocation

# Methodenfernaufruf

- Remote Method Invocation (RMI)
	- Aufrufe von Methoden an Objekten auf anderen Rechnern
	- *Remote-Referenz*: Transparente Objektreferenz zu entferntem Objekt

```
// Lokaler Aufruf
localReference.method();
// Fernaufruf
remoteReference.method();
```
### Beispiel: Java RMI

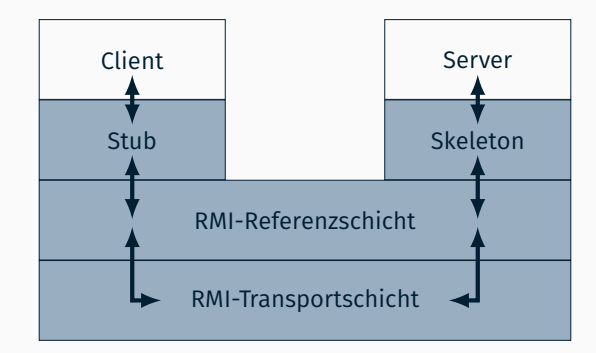

- Datenübertragung zwischen Rechnern
- **Implementierung** 
	- Aktueller Standard: Verwendung von TCP/IP-Sockets
	- Generell: Verschiedene Transportmechanismen denkbar

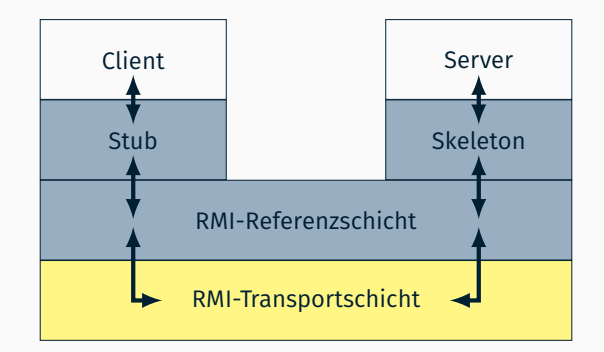

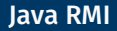

- Verwaltung von Remote-Referenzen
- Implementierung der Aufrufsemantik (Beispiele)
	- Unicast, Punkt-zu-Punkt
	- Strategien zum Wiederaufbau der Verbindung nach einer Unterbrechung

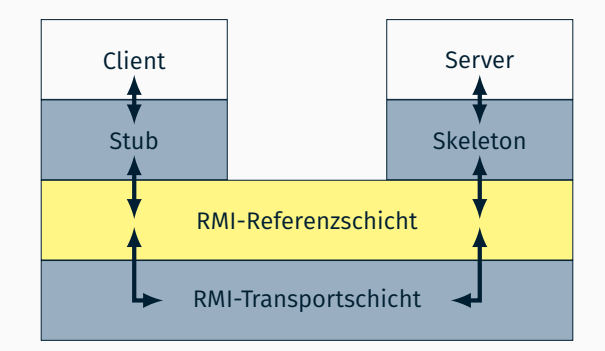

### **Stub**

- 1. erhält einen Objekt-Ausgabe-Strom von der RMI-Referenzschicht
- 2. schreibt die Parameter in diesen Strom
- 3. weist die RMI-Referenzschicht an, die Methode aufzurufen
- 4. holt einen Objekt-Eingabe-Strom von der RMI-Referenzschicht
- 5. liest das Rückgabe-Objekt aus diesem Strom
- 6. liefert das Rückgabe-Objekt an den Aufrufer

### ■ Skeleton

- 1. erhält einen Objekt-Eingabe-Strom von der RMI-Referenzschicht
- 2. liest die Parameter aus diesem Strom
- 3. ruft die Methode am implementierten Objekt auf
- 4. holt einen Objekt-Ausgabe-Strom von der RMI-Referenzschicht
- 5. schreibt das Rückgabe-Objekt in diesen Strom

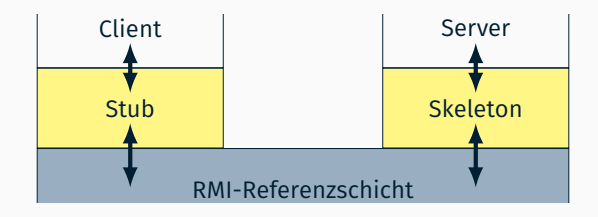

# Java RMI Server Server Server Server Server Server Server Server Server Server Server

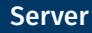

### *Remote-Objekt* (entferntes Objekt)

- Kann aus einer anderen Java Virtual Machine heraus genutzt werden
- **Erst von außerhalb erreichbar, nachdem es exportiert** wurde
- *Remote-Schnittstelle*
	- Beschreibt die per Fernaufruf erreichbaren Methoden des Objekts
	- Abgeleitet von java.rmi.Remote (Marker-Schnittstelle)
	- Einzige Möglichkeit mit Java RMI auf ein entferntes Objekt zuzugreifen
- *Remote-Exception* (java.rmi.RemoteException)
	- Muss im throws-Clause jeder Remote-Methode angegeben sein
	- Beim Auftreten einer Remote-Exception weiß der Aufrufer nicht, ob die Methode komplett, teilweise oder gar nicht ausgeführt wurde

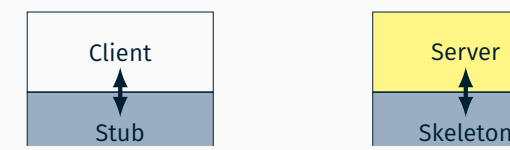

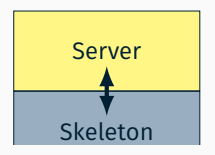

# Java Remote Method Invocation

Beispiel

- 1. Exportieren
	- Lokales Objekt als Remote-Objekt exportieren
- 2. Bekannt machen
	- Remote-Objekt über eine Registry bekannt machen
	- (oder) Remote-Objekt direkt verschicken
- 3. Ausführen
	- Fernaufruf auf Remote-Referenz ausführen

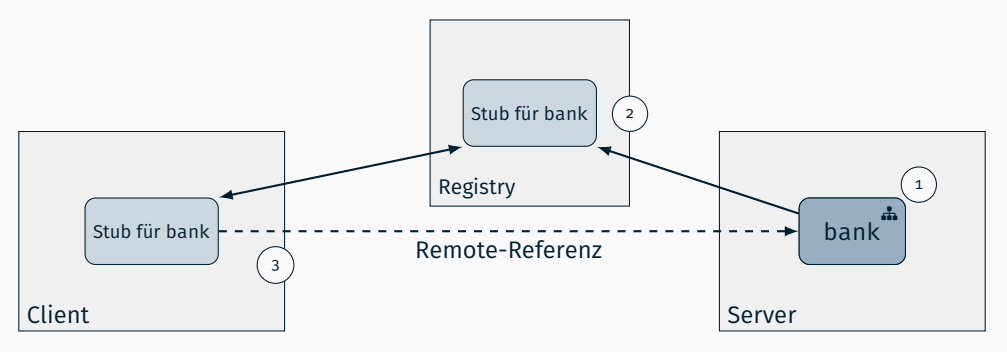

### Geldbetrag VSMoney

```
public class VSMoney implements Serializable {
   private float amount;
   public VSMoney(float amount) {
       this.amount = amount;
    }
   public float getAmount() { return amount; }
}
```
### Konto VSAccount (Remote-Schnittstelle)

```
public interface VSAccount extends Remote {
   public void deposit(VSMoney money) throws RemoteException;
}
```
### ■ Bank vsBank (Remote-Schnittstelle)

```
public interface VSBank extends Remote {
    public void deposit(VSMoney money, VSAccount account) throws RemoteException;
}
```
- VSBankImpl: Implementierung der Remote-Schnittstelle VSBank
- **Exportieren des Remote-Objekts** 
	- Implizit: Unterklasse von java.rmi.server.UnicastRemoteObject

```
public class VSBankImpl extends UnicastRemoteObject implements VSBank {
  // Konstruktor
  public VSBankImpl() throws RemoteException { super(); }
  // Implementierung der Remote-Methode
  public void deposit(VSMoney money, VSAccount account) throws RemoteException {
      account.deposit(money);
   }
}
```

```
VSBank bank = new VSBankImpl();
```

```
Explizit: Aufruf von UnicastRemoteObject.export()
```

```
public class VSBankImpl implements VSBank { [...] }
```

```
VSBank b = new VSBankImpl();
VSBank bank = (VSBank) UnicastRemoteObject.exportObject(b, 0);
```
# Java RMI – Beispiel Remote-Objekt

- Konto-Implementierung VSAccountImpl
	- Implementierung der Remote-Schnittstelle VSAccount
	- Exportieren analog zu VSBankImpl
	- Synchronisation paralleler deposit()-Aufrufe
	- [Auf welchem Rechner erscheint die Bildschirmausgabe?]

```
public class VSAccountImpl implements VSAccount {
    private float amount;
    public VSAccountImpl(float amount) {
        this.amount = amount;
    }
    public synchronized void deposit(VSMoney money) {
        amount += money.getAmount();
        System.out.println("New␣amount:␣" + amount);
    }
}
```
# Java RMI – Beispiel Registry

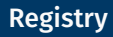

- **Namensdienst** 
	- Bekanntmachen von Remote-Objekten
	- Abbildung von Objektnamen auf Objektreferenzen
- Registry-Schnittstelle

```
public interface Registry extends Remote {
   public void bind(String name, Remote obj);
   public Remote lookup(String name);
   [...]
}
```
- bind() Zuordnung eines Objekts zu einem eindeutigen Namen
- lookup() Rückgabe der Remote-Referenz zu einem Namen
- **Erzeugung und Verbindung zur Registry**

```
public class LocateRegistry {
   public static Registry createRegistry(int port);
   public static Registry getRegistry(String host, int port);
   [...]
}
```
- createRegistry() Erzeugung einer Registry auf dem lokalen Rechner
- getRegistry() Holen einer Remote-Referenz auf eine Registry
- Server-Implementierung vsBankServer
	- Erzeugen des Remote-Objekts
	- Exportieren des Remote-Objekts
	- Remote-Objekt mittels Registry bekannt machen

```
public class VSBankServer {
   public static void main(String[] args) throws Exception {
       // Remote-Objekt erzeugen
       VSBank bankImpl = new VSBankImpl();
       // Remote-Objekt auf Port 12678 exportieren
       VSBank bank = (VSBank) UnicastRemoteObject.exportObject(bankImpl, 12678);
       // Remote-Objekt bekannt machen
       Registry registry = LocateRegistry.createRegistry(12345);
        registry.bind("bank", bank);
       // Prozess weiterlaufen lassen
       Thread.sleep(Long.MAX_VALUE);
    }
}
```
}

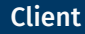

#### Client-Implementierung VSBankClient

```
public class VSBankClient {
   public static void main(String[] args) throws Exception {
       // Geldbetrag-Objekt anlegen
       VSMoney money = new VSMoney(10.0f);
       // Account anlegen und exportieren
       VSAccount accountImpl = new VSAccountImpl(100.0f);
       UnicastRemoteObject.exportObject(accountImpl, 0);
       // Remote-Referenz holen (Annahme: Server auf faui05a)
       Registry registry = LocateRegistry.getRegistry("faui05a", 12345);
       VSBank bank = (VSBank) registry.lookup("bank");
       // Geld einzahlen
       bank.deposit(money, accountImpl);
       // Account freigeben
       UnicastRemoteObject.unexportObject(accountImpl, true);
    }
```
Ausgangssituation vor Registry-Zugriff des Client

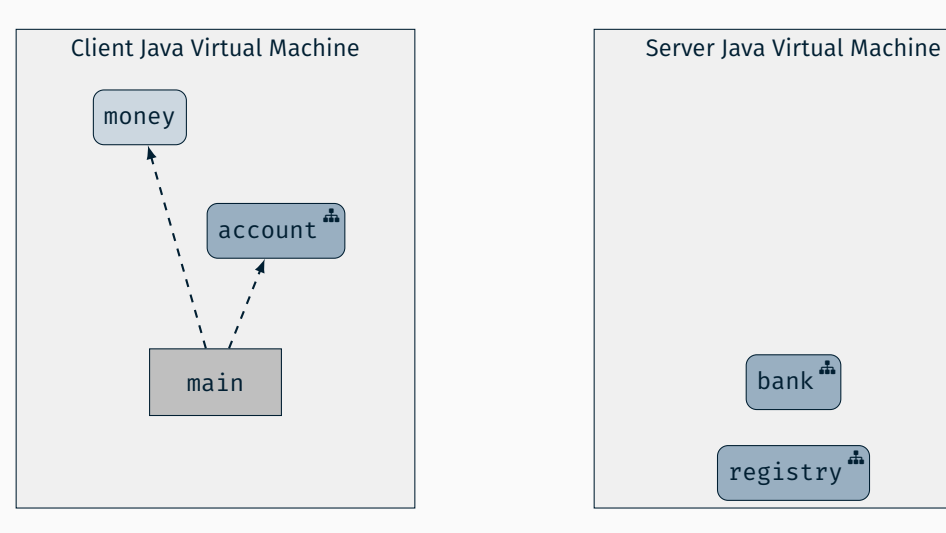

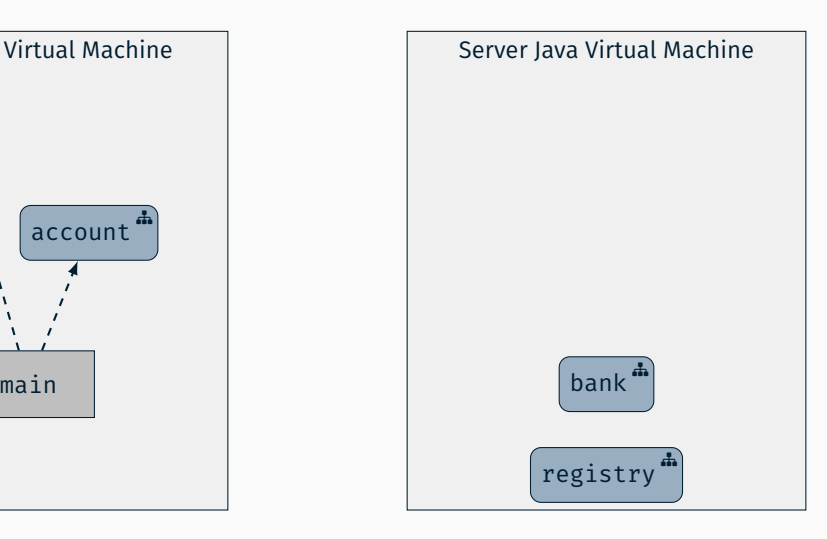

■ Remote-Referenz auf bank von Registry holen

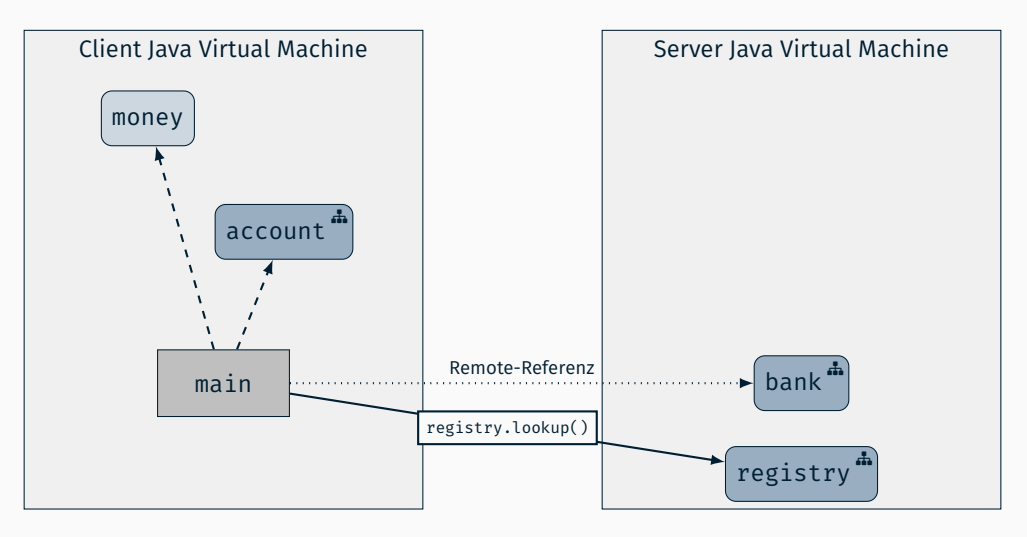

Methodenaufruf von bank.deposit()

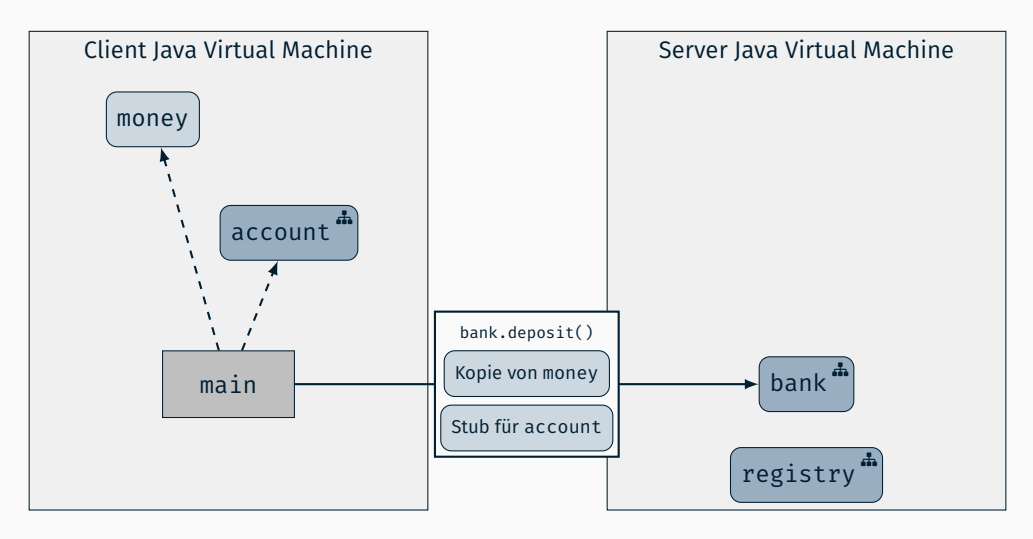

Nach dem Auspacken der Parameter

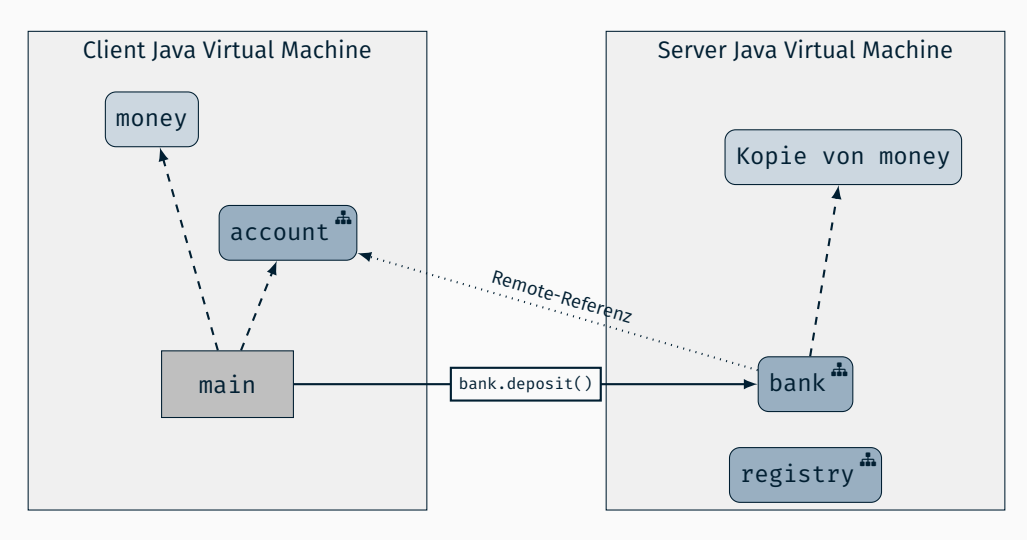

■ Methodenaufruf von account.deposit()

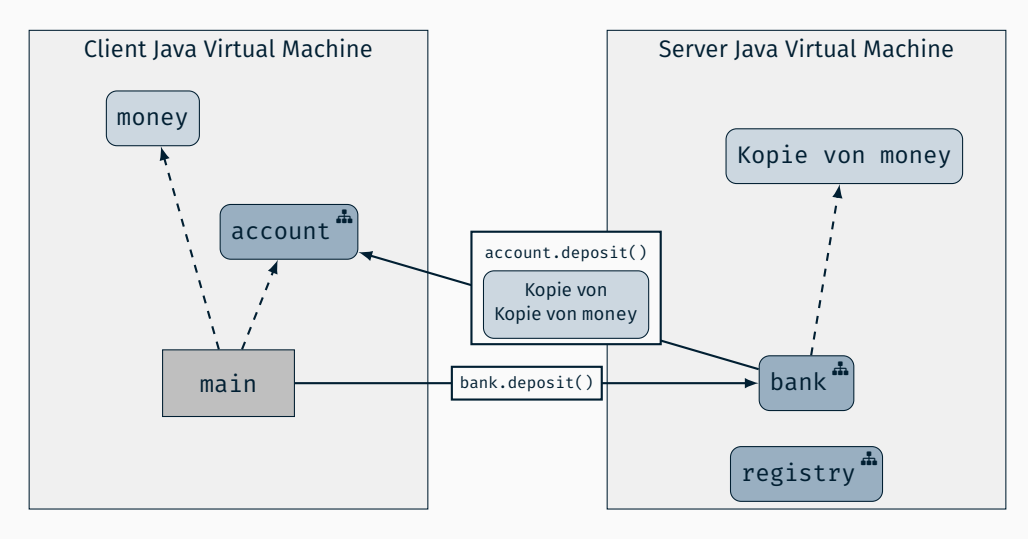